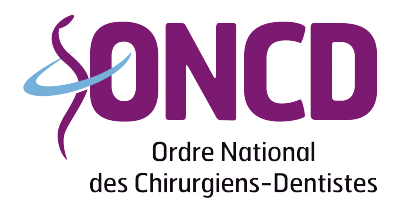

Conseil Départemental de Loire-Atlantique

## **Création d'un cabinet dentaire**

## **Documents à fournir :**

- Courrier informant le CDO de l'intention de création du cabinet dentaire puis courrier informant de la date d'ouverture du cabinet dentaire.
- Plan des locaux
- Bail professionnel ou attestation de propriété (si vous êtes propriétaire en nom propre)
- Liste du matériel détaillée et valorisée
- Une attestation sur l'honneur datée et signée portant la mention :
- *« J'atteste sur l'honneur que le local professionnel ne se situe pas dans un ensemble immobilier à caractère exclusivement commercial. »*

## **Démarches administratives à faire :**

Prévenir les organismes :

- La CPAM
- L'URSSAF
- La C.AR.C.D.S.F.

**Lorsque votre dossier sera enregistré officiellement en séance, le CDO vous remettra un modèle d'annonce à faire paraître dans les journaux locaux de votre choix (une seule fois).**

> Conseil départemental de l'Ordre des Chirurgiens-dentistes de Loire Atlantique 27, rue La Noue Bras de Fer – 3, mail du Front Populaire – 44200 NANTES Tel. 02 40 29 40 02 - loire-atlantique@oncd.org